# **Table of Contents**

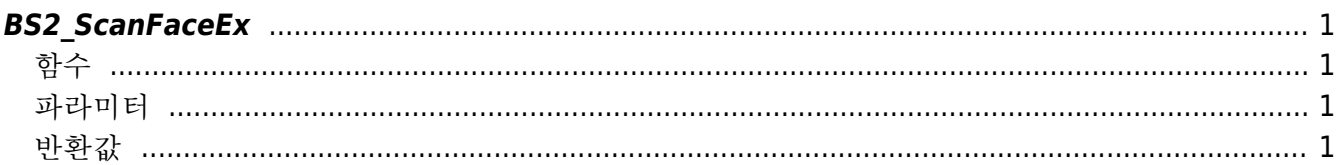

#### <span id="page-1-4"></span>[Face API](http://kb.supremainc.com/bs2sdk./doku.php?id=en:face_api) > BS2 ScanFaceEx

## <span id="page-1-0"></span>**BS2\_ScanFaceEx**

[+ V2.7.1] FaceStation F2 장치에서 얼굴을 스캔하고 이미지 및 템플릿 데이터를 추출합니다.

### <span id="page-1-1"></span>함수

#include "BS\_API.h"

int BS2\_ScanFaceEx(void\* context, uint32\_t deviceId, BS2FaceEx\* faceEx, uint8 t erollmentThreshold, OnReadyToScan ptrReadyToScan);

#### [BS2FaceEx](http://kb.supremainc.com/bs2sdk./doku.php?id=en:face_api#bs2faceex)[구조체 보기](http://kb.supremainc.com/bs2sdk./doku.php?id=en:face_api#bs2faceex)

#### <span id="page-1-2"></span>파라미터

- [In] *context* : Context
- [In] *deviceId* : 장치 식별자
- [Out] *faceEx* : 얼굴 데이터를 저장할 포인터
- [In] *erollmentThreshold* : 얼굴 등록시 요구되는 threshold 값. [BS2FaceConfig::enrollThreshold](http://kb.supremainc.com/bs2sdk./doku.php?id=en:configuration_api#bs2faceconfig) [참조](http://kb.supremainc.com/bs2sdk./doku.php?id=en:configuration_api#bs2faceconfig)
- [Out] *ptrReadyToScan* : 얼굴 스캔 준비가 완료되었을 때 호출되는 콜백 함수

## <span id="page-1-3"></span>반환값

성공적으로 수행될 경우 BS\_SDK\_SUCCESS를 반환하고, 에러가 발생할 경우 상응하는 에러 코드를 반환합 니다.

From: <http://kb.supremainc.com/bs2sdk./>- **BioStar 2 Device SDK**

Permanent link: **[http://kb.supremainc.com/bs2sdk./doku.php?id=en:bs2\\_scanfaceex&rev=1598585298](http://kb.supremainc.com/bs2sdk./doku.php?id=en:bs2_scanfaceex&rev=1598585298)**

Last update: **2020/08/28 12:28**